# Gruppenkommunikation im Internet: IP Multicast

- $\blacksquare$ Motivation: Warum Gruppengespräche
- $\blacksquare$ IP-Multicasting
- $\blacksquare$ Adressierung
- $\blacksquare$ Das Internet Gruppen-Managementprotokoll

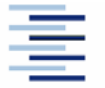

# Motivation

 $\blacksquare$ 

…

Gruppenkommunikation wird benötigt für:

- Content Broadcasting (→ IPTV ...)
- Voice und Video Konferenzen
- **Kollaborative Umgebungen**
- Spiele (→ massive multiplayer online games)
- **Selbstorganisation verteilter Systeme**

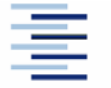

### Ineffektive Gruppenkommunikation

#### Unicast Broadcast

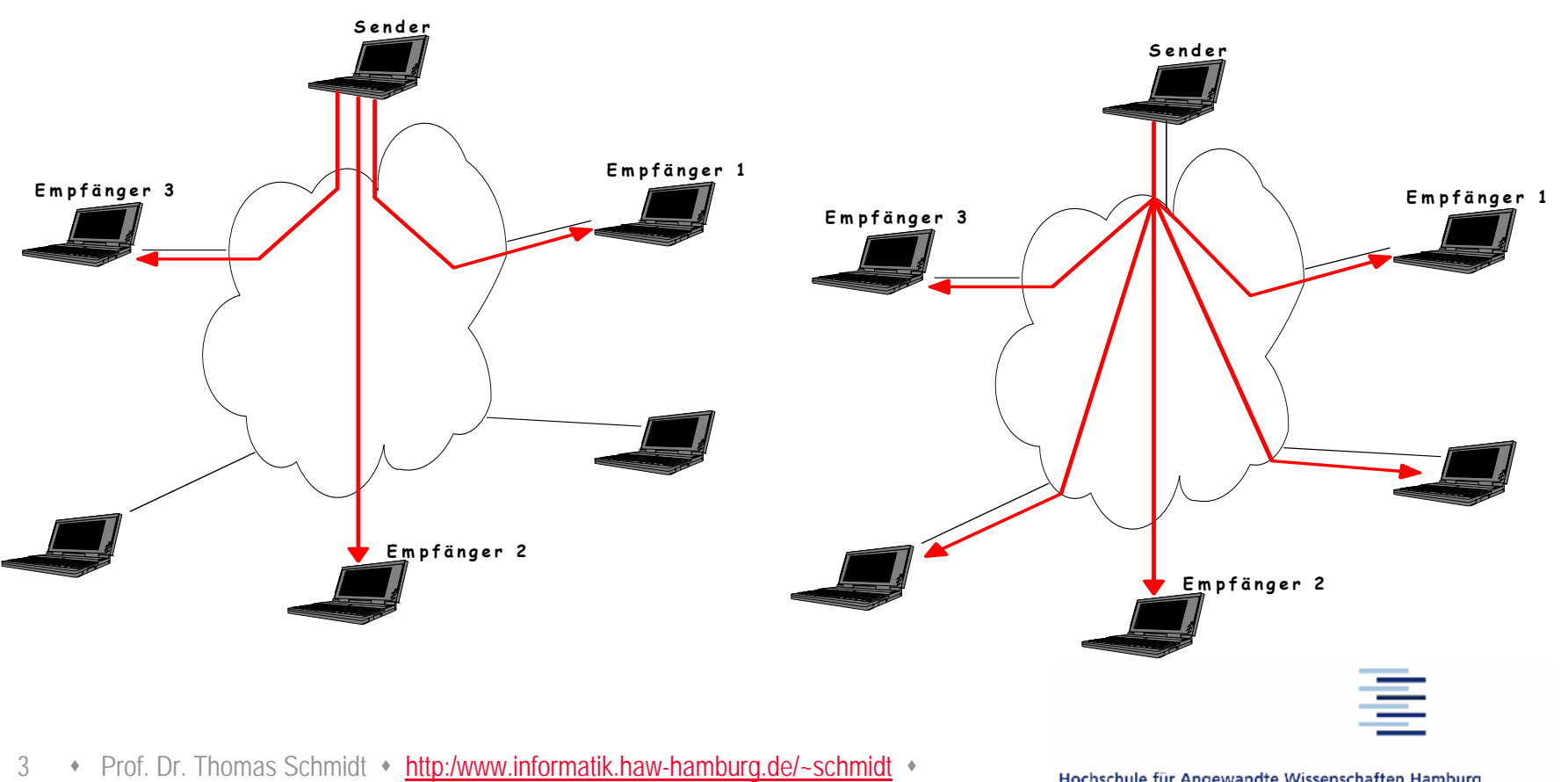

# Effektive Gruppenkommunikation

**Empfänger 3 Empfänger 2 Empfänger 1 SenderMulticast** 

44 • Prof. Dr. Thomas Schmidt • http:/www.informatik.haw-hamburg.de/~schmidt •

# Gruppenkommunikation ist anders

Klassische TCP/IP Kommunikation:

- Client/Server Prinzip
- Individuelle Kommunikationskanäle
	- Initiiert vom Client
	- Server antwortet clientspezifisch
	- Server spricht auf mehreren Punkt-zu-Punkt Verbindungen
- Ausnahme für unspezifische Nachrichtenvermittlung:

#### **Broadcasts**

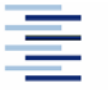

# Beispiele für Gruppenkommunikation

IRC – Client-to-Client Kommunikation via ServerNTP – viele Clients fragen einen Server Routing (RIP) – Gruppenverteilung der Routingtabellen Multisource Webpage – ein Client fragt viele Server Internet Server Farm – ein Client fragt einen 'von vielen' Servern

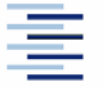

# Kommunikationstypen

Unicast – TCP/IP Standardkanal

Broadcast – ein Sender an alle Teilnehmer des Subnetzwerks

- Concast ein Empfänger einer Gruppe von Sendern
- Multicast ein Sender an eine Gruppe von Empfängern
- Multipeer eine Sendergruppe an eine Empfängergruppe

Anycast – Kommunikationspartner (Unicast) wird aus einer Gruppe heraus selektiert

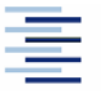

# IP Multicasting

Verfahren zur Übertragung von IP Datagrammen an Host-Gruppen

- Ursprünglich: RFC 1112 (S. Deering u.a., 1989)
- ► Adressiert eine Rechnergruppe unter *einer* Gruppenadresse
- Zwei Multicast-Arten:
	- Any Source Multicast (ASM)
	- **Source Specific Multicast (SSM)**
- Client Protokoll zur Gruppenregistrierung (IGMP/MLD)
- Vermittlung im Internet (Multicast Routing)
- Adressübersetzung in Layer 2

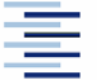

# Eigenschaften von IP Multicasting

- Verhindert redundanten Netzverkehr
- Reduziert Netzwerk- und Serverlast

9

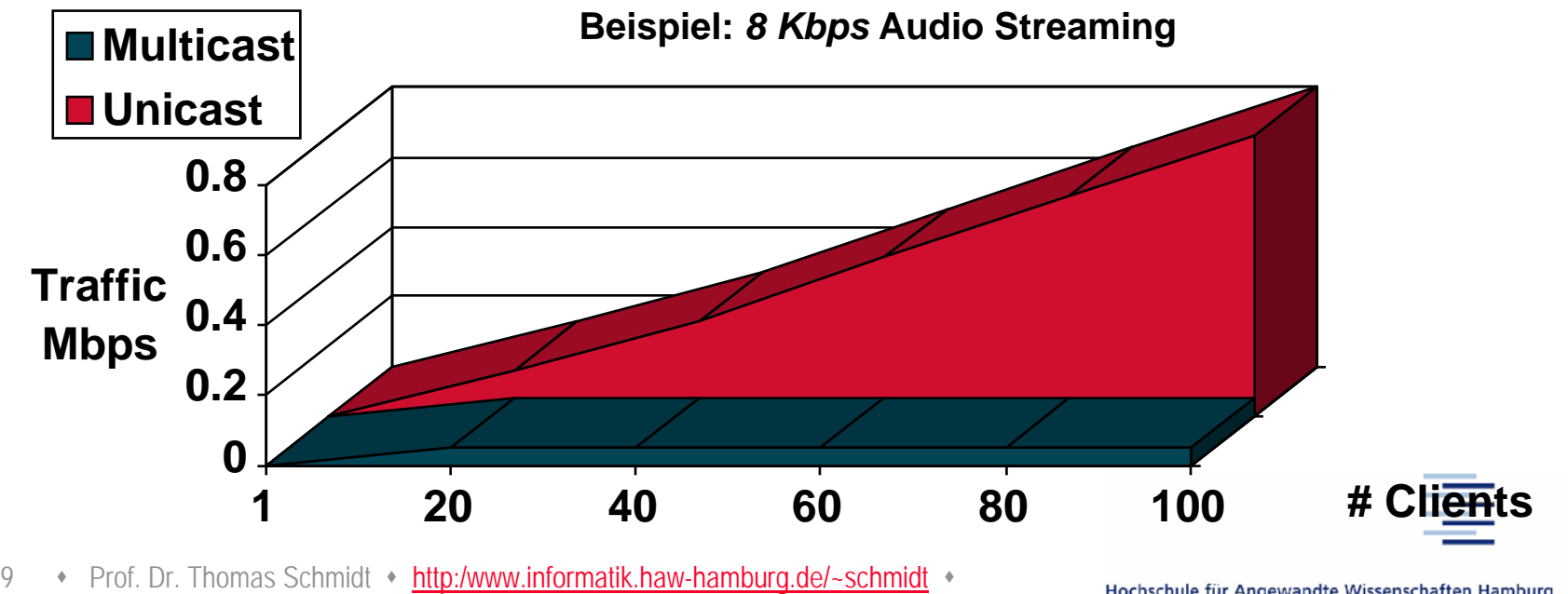

# Eigenschaften von IP Multicasting (2)

- $\blacksquare$  Ermöglicht Datenzustellung an verteilte, dem Sender unbekannte Empfängergruppen (multipoint access)
- UDP-basiert
- $\blacksquare$ Best Effort Transport
- D Sicherung und Flußkontrolle ggf. auf Anwendungsebene
- $\blacksquare$ Keine geschlossenen Gruppen
- $\blacksquare$ Anwendungen ggf. Source-Adress sensitiv
- D Weitere ASM Eigenschaften:
	- Keine Beschränkung von Sendern
	- Empfang von den Empfängern unbekannten Sendern

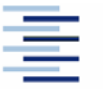

#### Multicast Netzwerk

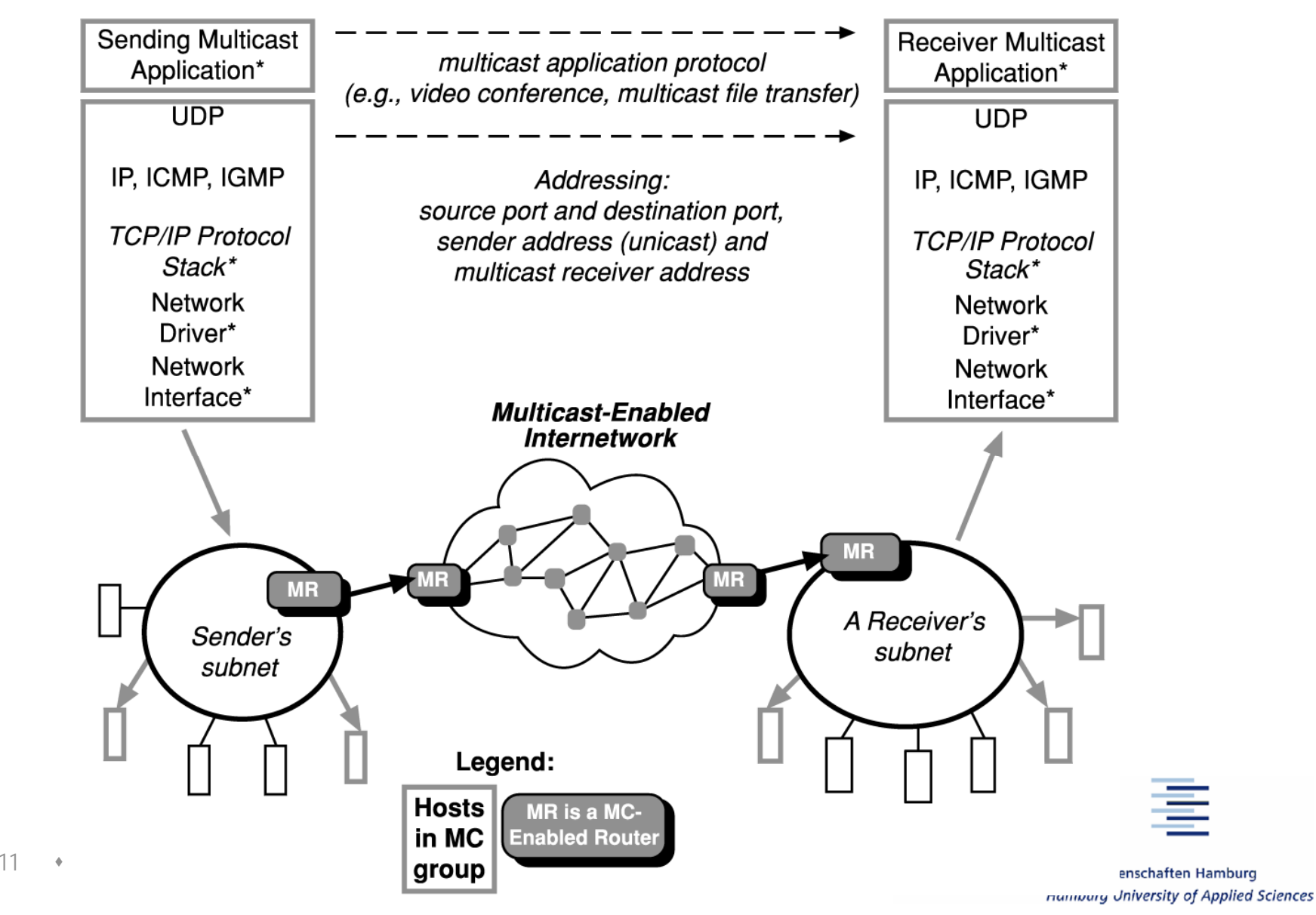

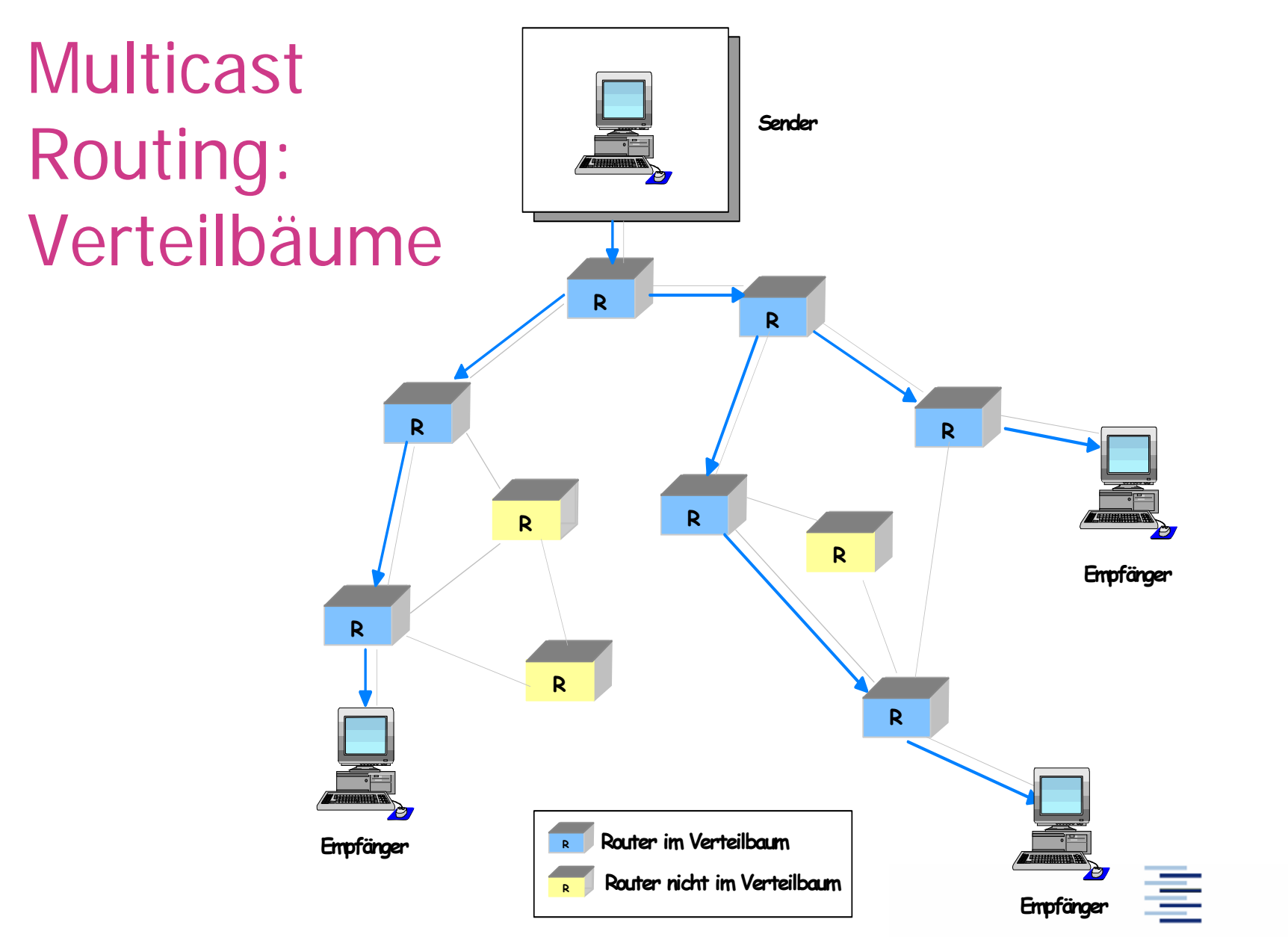

122 • Prof. Dr. Thomas Schmidt • http:/www.informatik.haw-hamburg.de/~schmidt •

# Anwendungen von IP Multicasting

#### • Multimedia

- Streaming video and audio (broadcasting)
- D **Teleteaching**
- **Conferencing**
- Selbstkonfiguration & Replikation
- Finanzinformationsdienste (Kursticker,...)
- Netzwerkinformationsdienste
- Beliebige Datenverteilungsdienste (Pusch Apps)

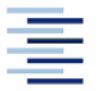

### Erstes globales Deployment: MBONE

#### Major MBONE Routers and Links

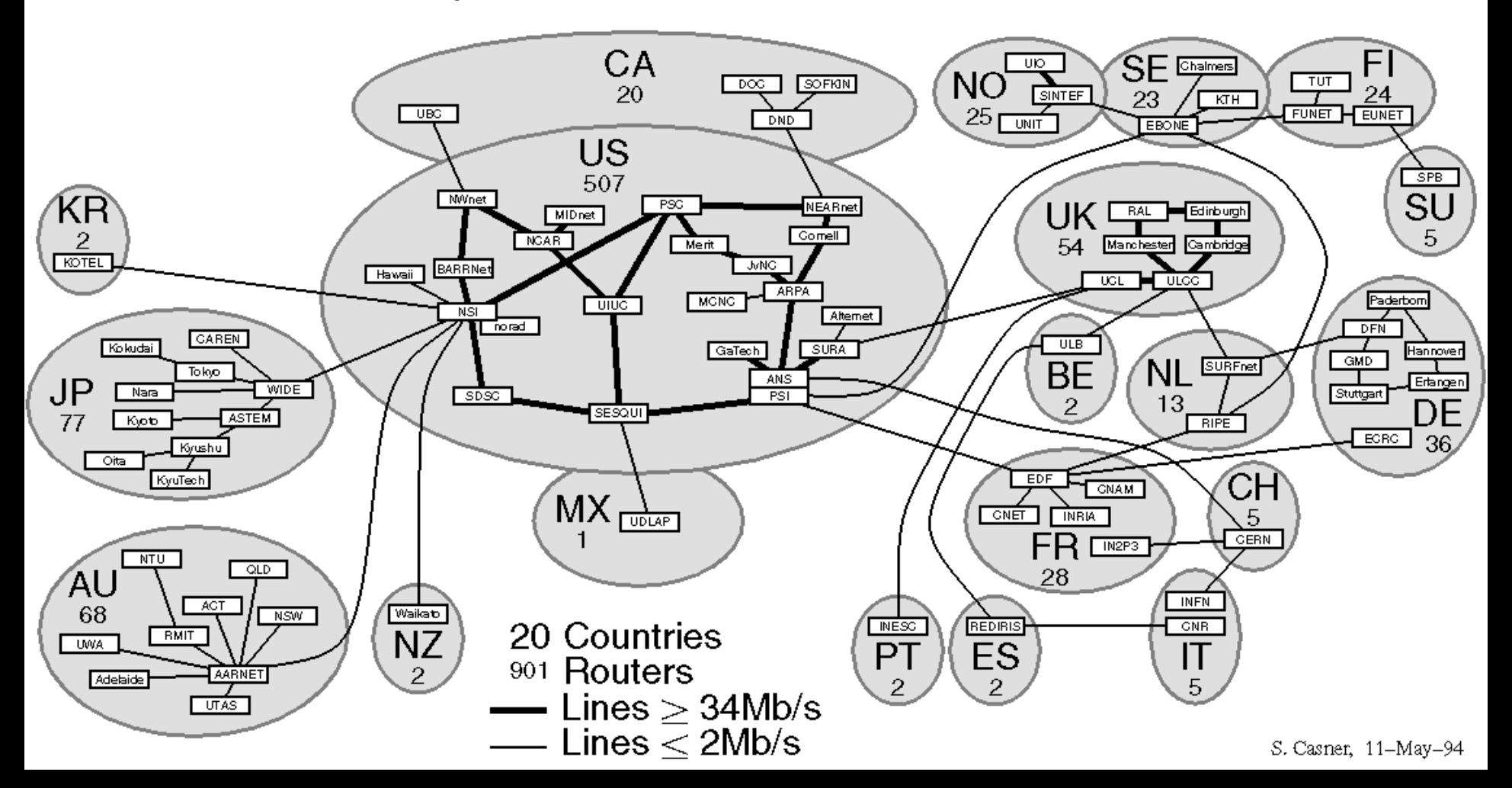

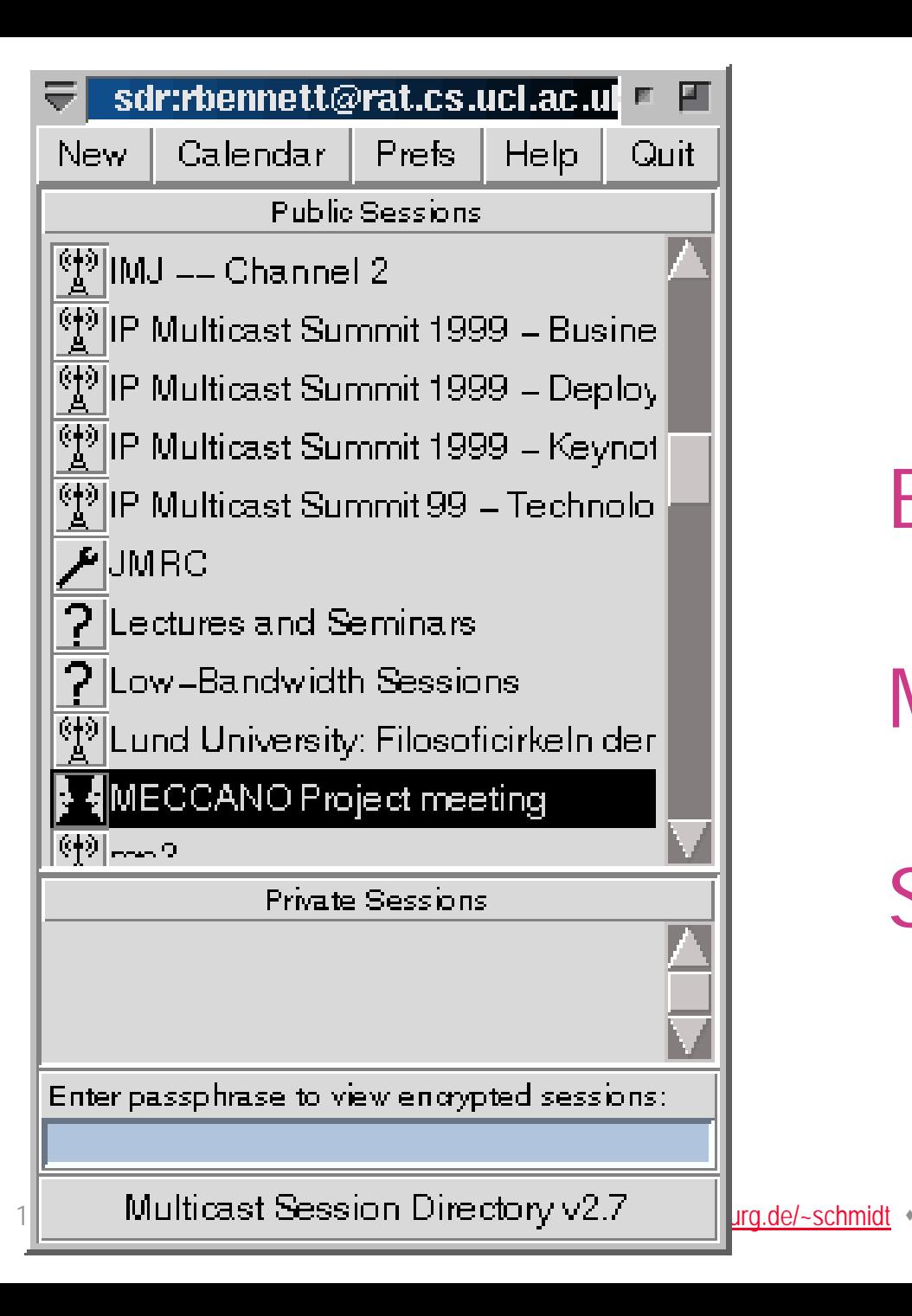

### Beispiel:

### Mbone-Tools

#### SDR

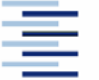

#### Beispiel: Mbone-Tools Rendez-Vous

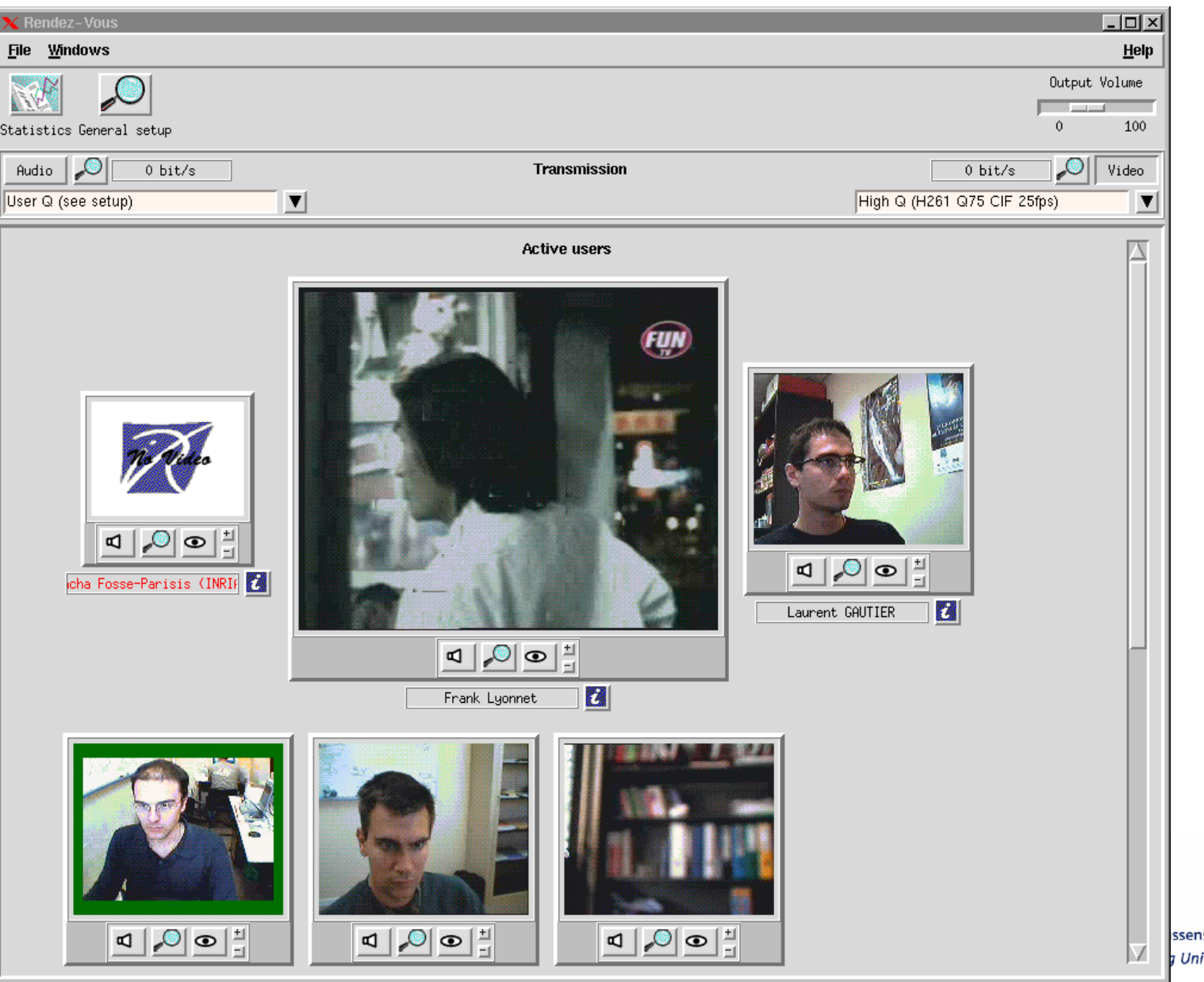

schaften Hamburg iversity of Applied Sciences

### Multicast Adressierung

- Bezeichnen delokalisierte Rechnergruppe
- IPv4 Multicast Gruppenadressen
	- D 224.0.0.0–239.255.255.255
	- Class "D" Adressraum
	- Sonderbereich SSM: 232.\*.\*.\*
- IPv6: Adressen mit Gültigkeitsbereich (scoped mcast addresses)
	- FF00::/8
	- Sonderbereich SSM: FF3x::/32
- Permanente Adressen werden von IANA vergeben
	- RFC 1700: Zugewiesene Adressen
	- <http://www.iana.org/assignments/multicast-addresses> verzeichnet die reservierten Multicastadressen
- Dynamische Adressen
	- unabhängig vom lokalen IP-Adressraum

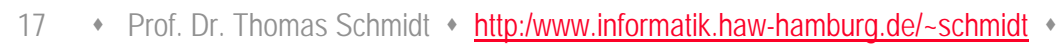

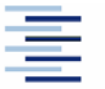

#### Internet-Adressklassen

18

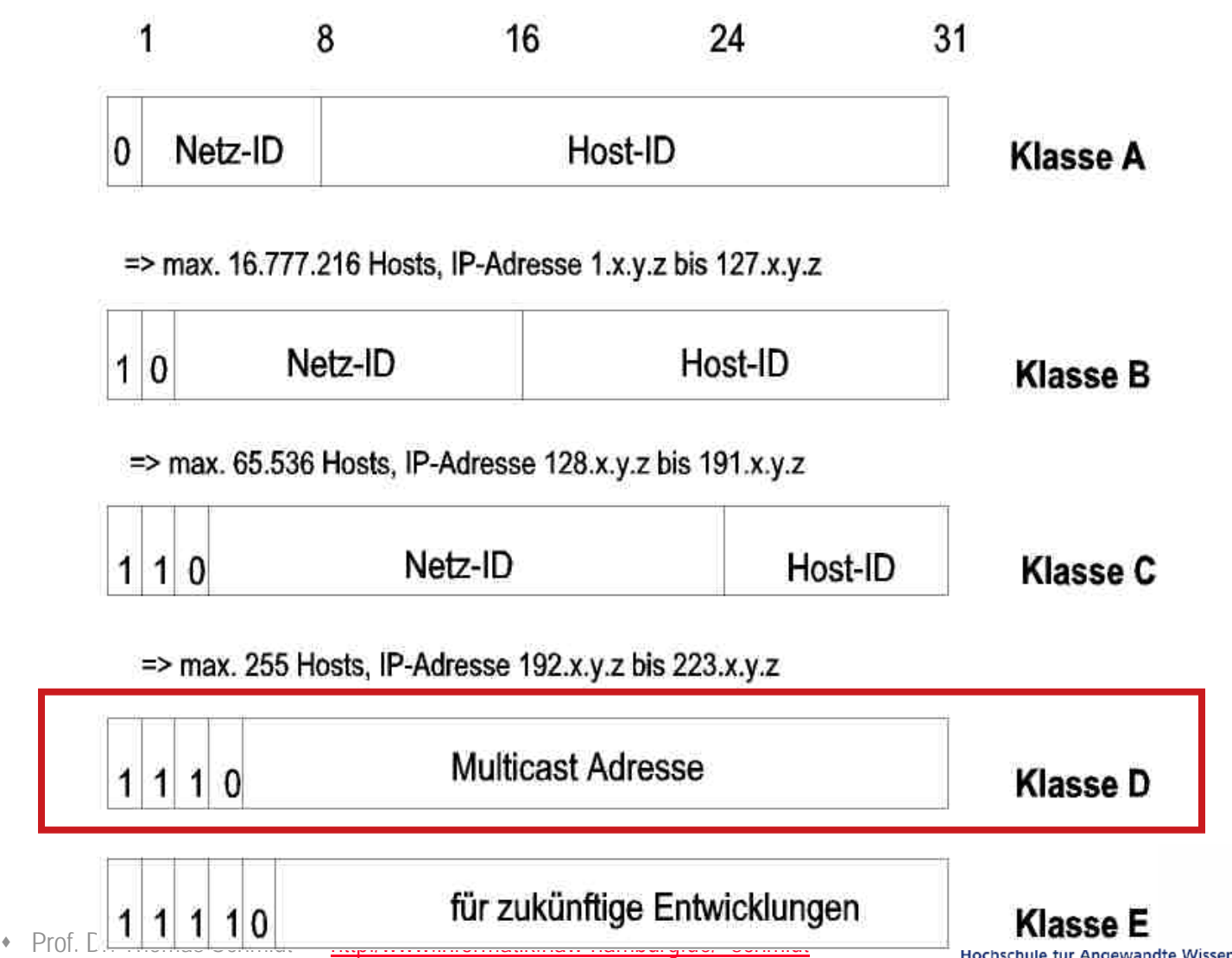

# IPv6 Multicast Addresses

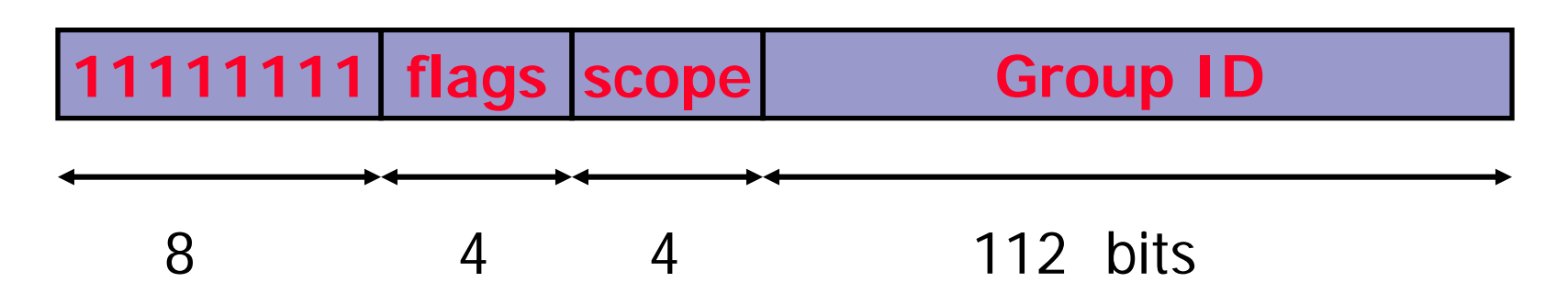

 $\blacktriangleright$  Flag field: lower bit indicates permanent (=0) respectively transient (=1) group, rest is reserved  $(==0)$ 

Scope field: 1 - node local

- 2 link-local
- 5 site-local
- 8 organisation local
- B community-local
- E global (other values reserved)

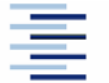

199 • Prof. Dr. Thomas Schmidt • http:/www.informatik.haw-hamburg.de/~schmidt •

# IPv6 Unicast Based Multicast Addresses (RFC 3306)

- Solves the old IPv4 address assignment problem: How can I get global IPv4 multicast addresses (GLOB, ..)
- In IPv6, if you own an IPv6 unicast address prefix you implicitly own an RFC3306 IPv6 multicast address prefix:

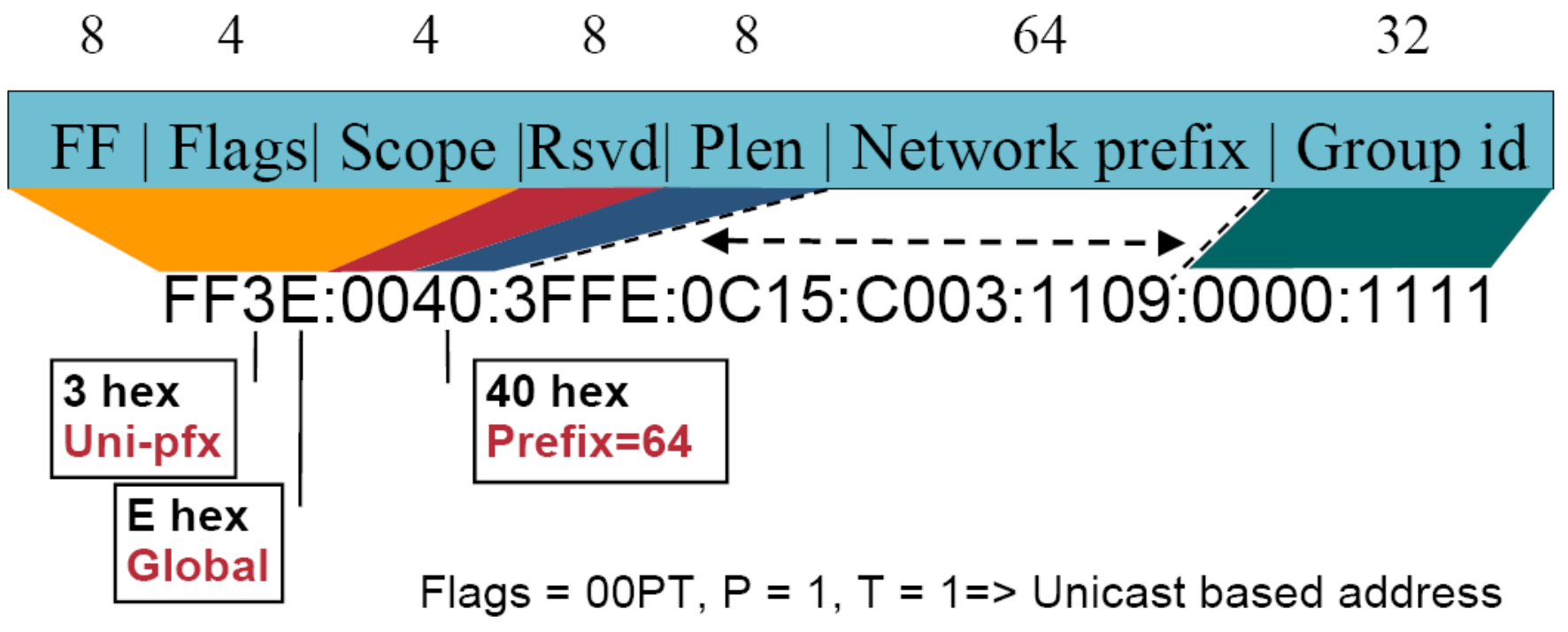

200 • Prof. Dr. Thomas Schmidt • http:/www.informatik.haw-hamburg.de/~schmidt •

### Reservierte Multicast Adressen

- Permanente IP Multicast Gruppenadressen
	- $\blacksquare$ 224.0.0.0–224.0.0.255
	- $\blacksquare$  Beispiele:
		- $\bullet$  224,0,0,1 Alle Systeme des Subnetzes
		- $\bullet$  224,0,0,2 Alle Router des Subnetzes
		- 224.0.0.4 Alle DVMRP Router
		- 224.0.0.5 Alle OSPF Router
		- $\bullet$  224.0.0.9 Alle  $RIP(v2)$  Router
		- $\bullet$  224, 0, 0, 13 Alle PIMv2 Router
		- 224.0.1.1 NTP
		- $\bullet$  224.0.1.9 224.0.1.9 Multicast Transport Protocol (MTP)
- TTL Standards im MBONE
	- TTL = 1: Dieses Subnetz
	- TTL = 15: Diese Site
	- TTL = 63: Diese Region
	- TTL = 127: Das gesamte Internet
- 211 • Prof. Dr. Thomas Schmidt • http:/www.informatik.haw-hamburg.de/~schmidt •

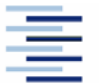

# Internet Gruppenverwaltung

Internet Group Management Protocol (IGMP)

- Client Protokoll zum Aufnehmen, Erhalten und Verlassen von Multicast Gruppen
- Lokale Router sammeln/überwachen Informationen
- D IPv4: Internet Group Management Protocol (IGMP)
	- IGMP v1 RFC 1112
	- IGMP v2 RFC 2236 fast überall implementiert
	- IGMP v3 RFC 3376 teilweise implementiert
- **IPv6: Multicast Listener Discovery Protocol (MLD)** 
	- MLDv1 RFC 2710 analog zu IGMPv2
	- MLDv2 RFC 3810 analog zu IGMPv3
- **SSM Use: RFC 4604**

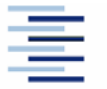

#### IGMP

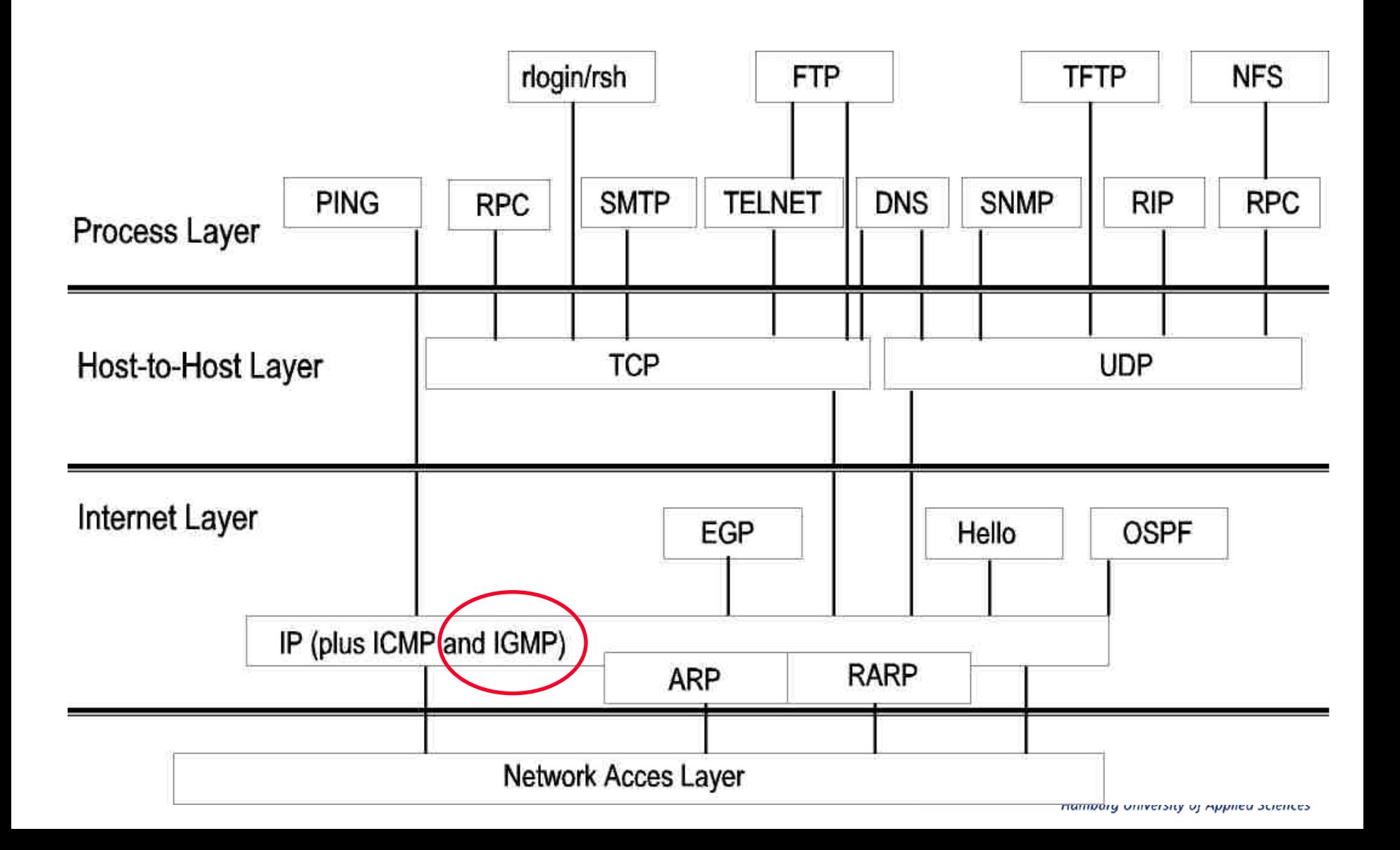

# IGMP Host-Router Signalisierung

#### **Betreten einer Gruppe**

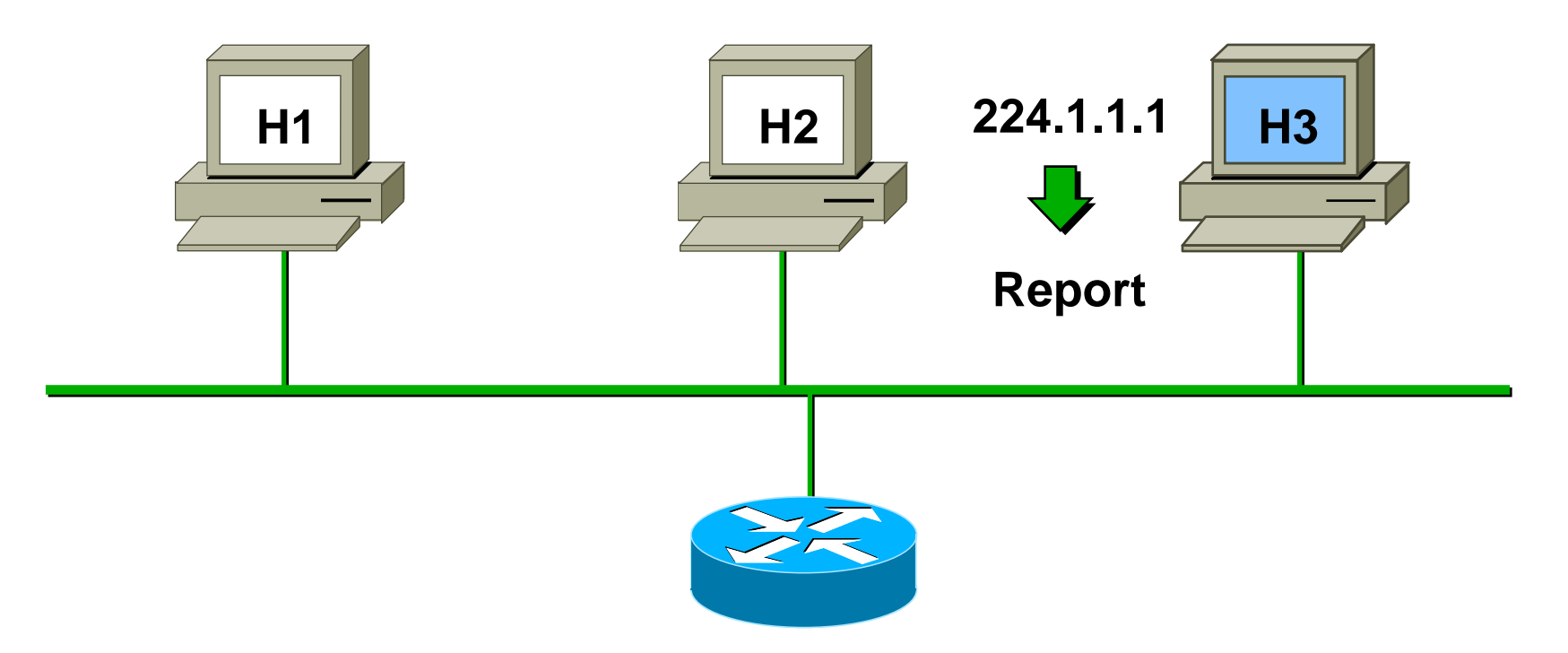

#### ■ Host sendet IGMP Report zum Gruppenbeitritt

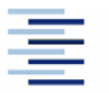

244 • Prof. Dr. Thomas Schmidt • http:/www.informatik.haw-hamburg.de/~schmidt •

# IGMP Host-Router Signalisierung

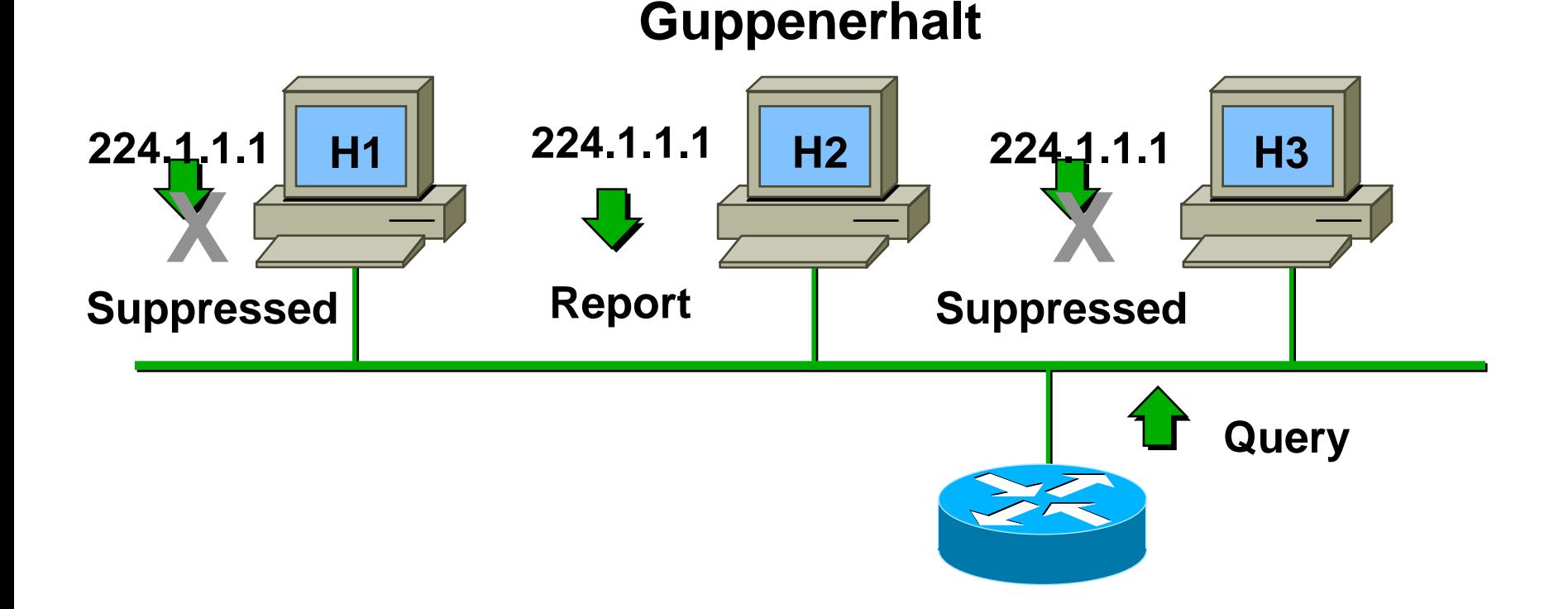

- Router sendet periodische Queries to 224.0.0.1
- Ein Gruppenmitglied per Subnetz antwortet
- Andere Mitglieder unterdrücken die Antwort

255 • Prof. Dr. Thomas Schmidt • http:/www.informatik.haw-hamburg.de/~schmidt •

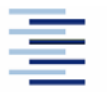

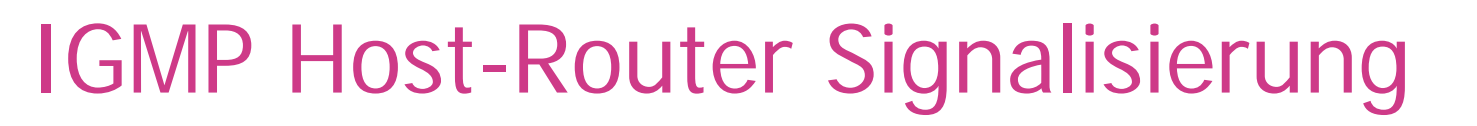

#### **Verlassen einer Gruppe (IGMPv2)**

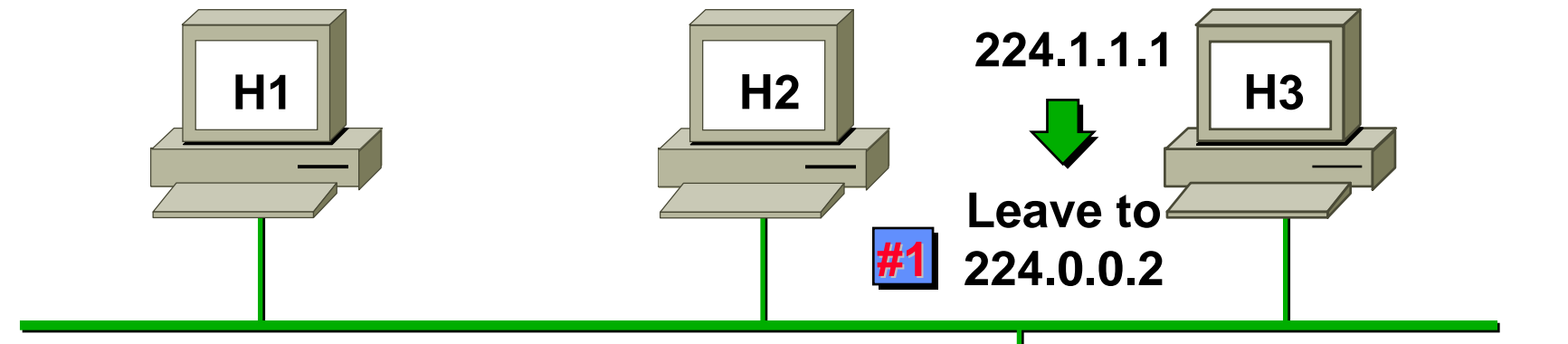

- **Group Specific Query to 224.1.1.1 #2**
- Host sendet Leave Message an 224.0.02
- Router sendet gruppenspezif. Query an 224.1.1.1
- Kein IGMP Report zurückgegeben ~3 seconds
- Zeitüberschreitung für Gruppe 224.1.1.1
- 26 • Prof. Dr. Thomas Schmidt • http:/www.informatik.haw-hamburg.de/~schmidt •

#### IGMP v3

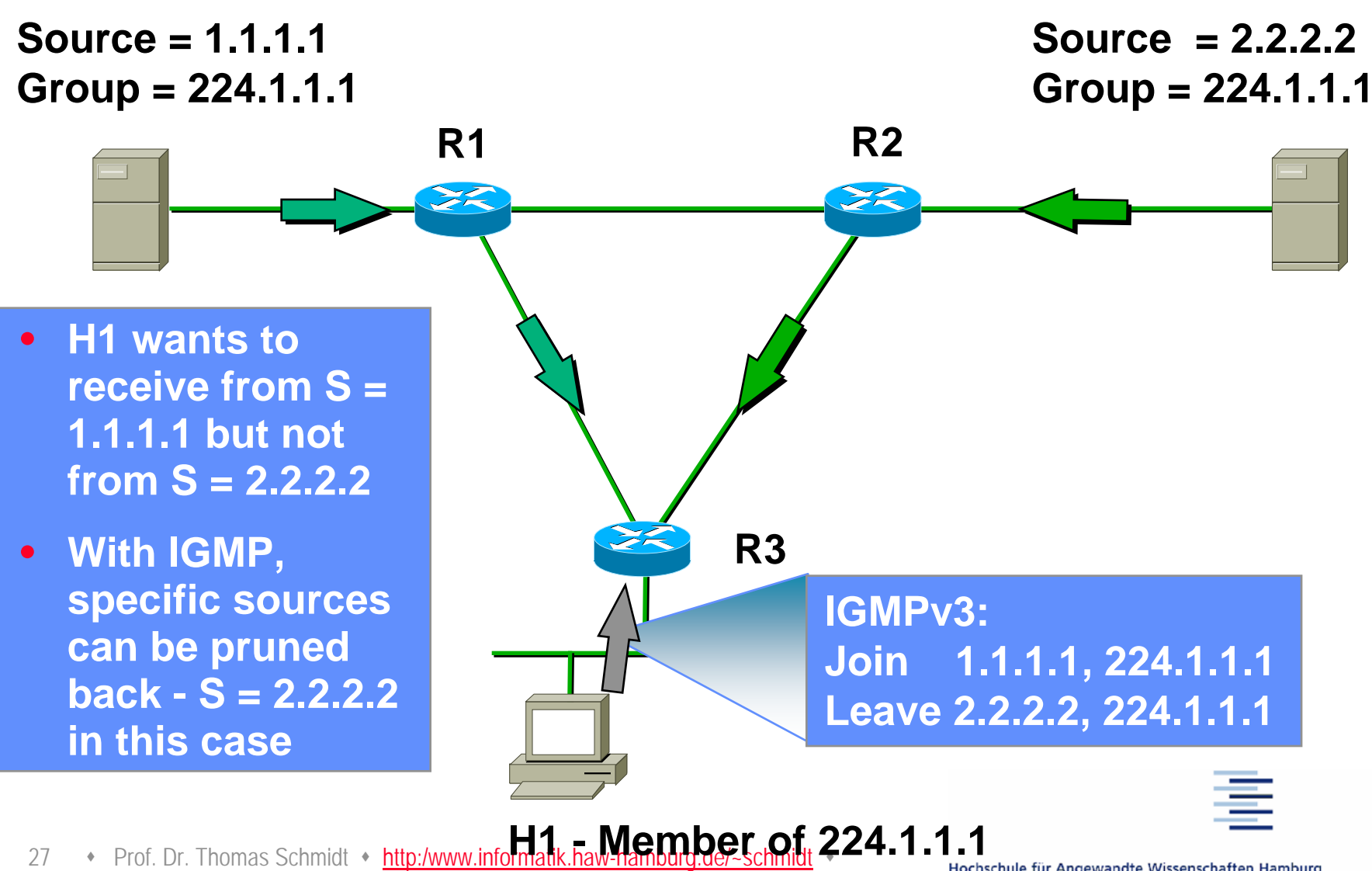

## Programmierschnittstelle

Berkeley Sockets set/getsockopt():

**IP\_ADD\_MEMBERSHIP** to join a multicast group on a specific interface **IP\_DROP\_MEMBERSHIP** to leave a multicast group (no protocol action initiated with IGMP v1, but there is with IGMP v2) **IP\_MULTICAST\_IF** to set or get default interface for use withmulticast sends **IP\_MULTICAST\_LOOP** to disable loopback of outgoing multicast datagrams **IP\_MULTICAST\_TTL** to set the IP time-to-live of outgoing multicast datagrams.

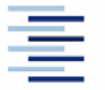

288 • Prof. Dr. Thomas Schmidt • http:/www.informatik.haw-hamburg.de/~schmidt •

API - Java

#### **Package: java.net**

#### **Class MulticastSocket**

mit den Methoden

*public void joinGroup[\(InetAddress](http://java.sun.com/j2se/1.4.2/docs/api/java/net/InetAddress.html) mcastaddr)*

*public void leaveGroup[\(InetAddress](http://java.sun.com/j2se/1.4.2/docs/api/java/net/InetAddress.html) mcastaddr)*

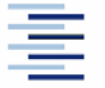

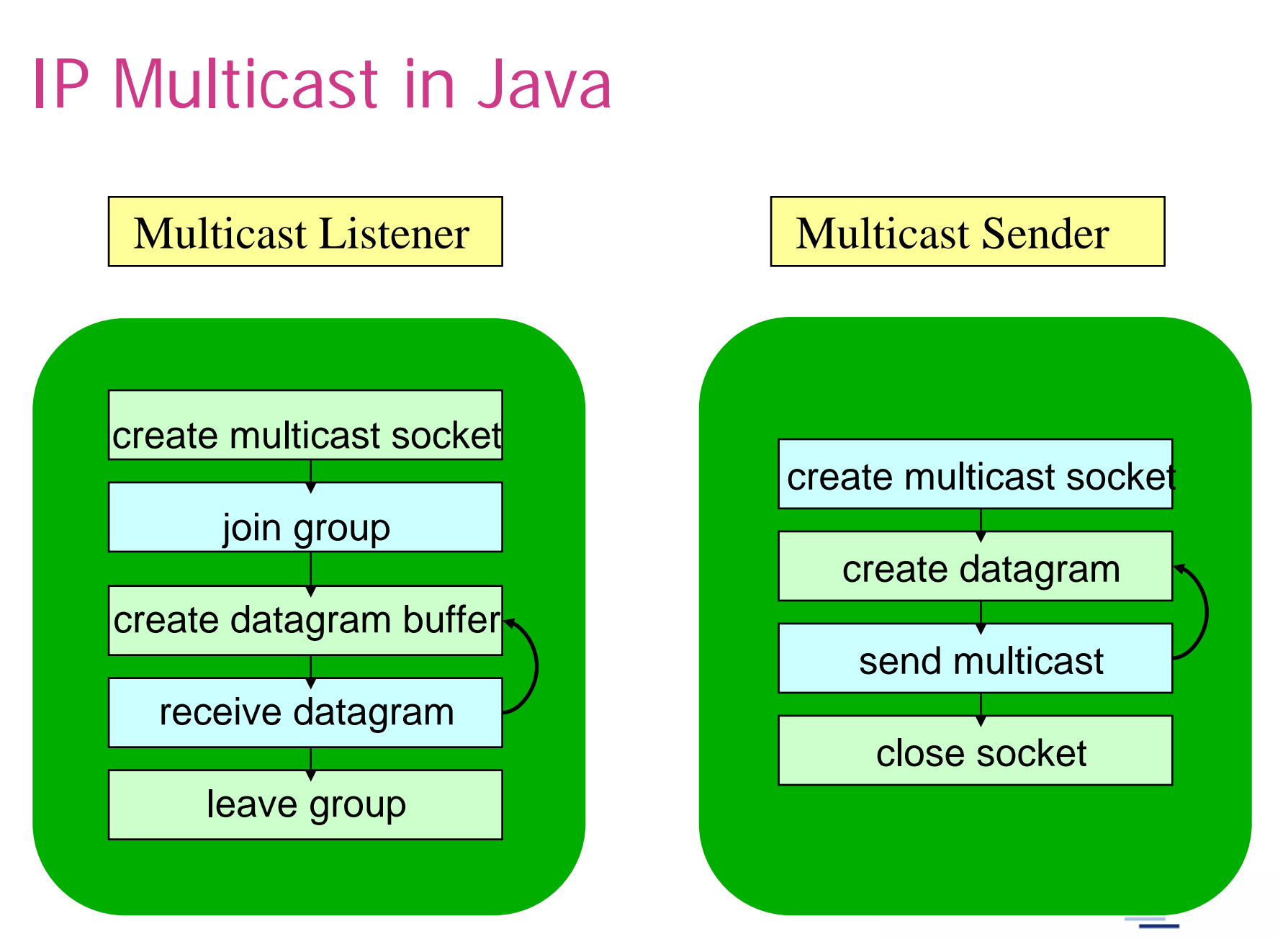

300 • Prof. Dr. Thomas Schmidt • http:/www.informatik.haw-hamburg.de/~schmidt •

### IP Multicast in Java

```
31▼ FIUL DE HIUIHAS SUIHIIUL
                      \sqrt{2} - Filid:/www.informatik.haw-hamburg.de/~schmidt
import java.net.*;
import java.io.*;
public class MulticastPeer{
   public static void main(String args[]){ 
   // args give message contents & destination multicast group
   // (e.g. "228.5.6.7")
      try {
          InetAddress group = InetAddress.getByName(args[1]);
          s = new MulticastSocket(6789);
          s.joinGroup(group);
          byte [] m = args[0].getBytes();
          DatagramPacket messageOut = new DatagramPacket(m, m.length, group, 6789);
          s.send(messageOut);
          // get messages from others in group
          byte[] buffer = new byte[1000];
          for(int i=0; i< 3; i++) {
             DatagramPacket messageIn = new DatagramPacket(buffer, buffer.length);
             s.receive(messageIn);
             System.out.println("Received:" + new String(messageIn.qetData()));
             }
          s.leaveGroup(group);
          }catch (SocketException e){System.out.println("Socket: " + 
e.getMessage());
          }catch (IOException e){System.out.println("IO: " + e.getMessage());}
       } } }
```
#### References

- R. Wittmann, M. Zitterbart: *Multicast,*  dpunkt Verlag, 1999.
- dto engl: *Multicast Communication,*  Morgan Kaufmann, 2000.

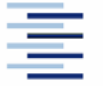

# Selbsteinschätzungsfragen

- 1. Worin liegen die Hauptvorteile einer Multicast Gruppenverteilung für Daten?
- 2. Ihr Videoservice-Programm soll life Videos der Tour de France ins Internet multicasten. Welche Protokollauswahlen und Implementierungsschritte benötigen Sie?
- 3. Welchen prinzipiellen Unterschied weist die Multicast Kommunikationssteuerung gegenüber Unicast auf?
- 4. Welche (wünschenswerten) Funktionalitäten kann Multicast gegenwärtig nicht anbieten?

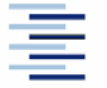